#### **API BLUEMIND**

Cette page n'est plus actualisée. À partir de BlueMind 4.8, veuillez consulter la **[nouvelle documentation BlueMind](https://doc.bluemind.net/)**Δ

# PRÉSENTATION

L'API de BlueMind a été complètement repensée et est disponible soit directement via des appels HTTP REST, soit en utilisant des clients (aujourd'hui Java, Javascript, C#, Python, PHP et .NET). Le repository bluemind-samples est disponible et rassemble tout ce qui est nécessaire pour contribuer à BlueMind en développant un Add-On. Un archetype maven est également disponible pour faciliter la définition d'un nouveau projet.

Une documentation interactive de notre nouvelle API REST est embarquée dans l'installeur : il s'agit du paquet optionnel bm-docs. Une fois celui-ci installé, la documentation de l'API REST sera accessible aux utilisateurs disposant du droit "Api docs". Cette documentation est également publiée [dans l'espace BlueMind Docs.](https://forge.bluemind.net/apidoc/)

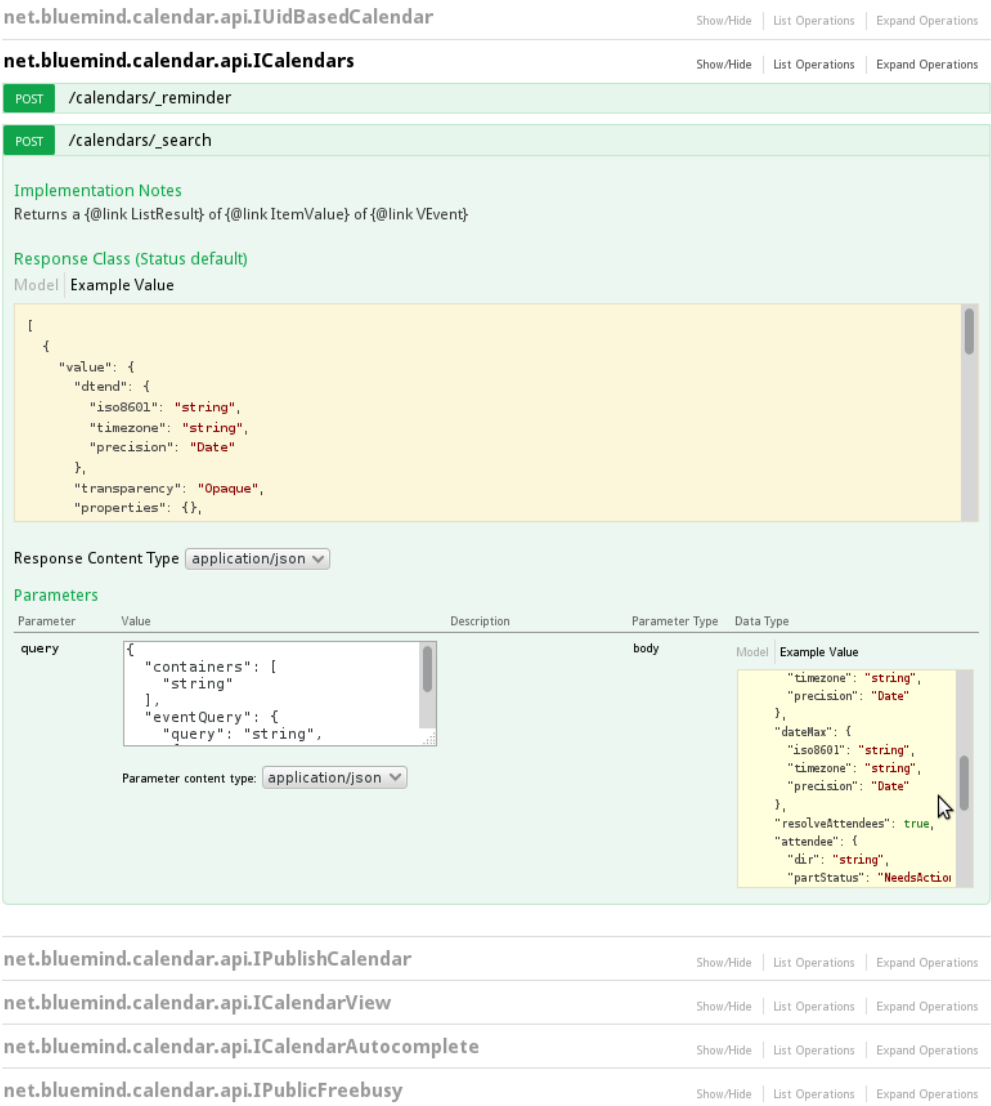

### LES CLIENTS D'API

#### Client généré Java

Voir la page dédiée : [Client Java](https://forge.bluemind.net/confluence/display/BM35/Client+Java)

### Client python

Voir la page dédiée : [Client Python](https://forge.bluemind.net/confluence/display/BM35/Client+Python)

### Client PHP

Voir la page dédiée : [Client PHP](https://forge.bluemind.net/confluence/display/BM35/Client+PHP)

## Client .Net

Le client peut être téléchargé à cette adresse : <https://pkg.bluemind.net/pkg/4.1.55012/clients/>

## EXEMPLES D'UTILISATION

Pour plus d'information et des exemples d'utilisation, voir les pages suivantes :

**[Authentification](https://forge.bluemind.net/confluence/display/BM35/Authentification)** [API d'utilisateurs](https://forge.bluemind.net/confluence/display/BM35/API+utilisateur)